## МИНИСТЕРСТВО НАУКИ И ВЫСШЕГО ОБРАЗОВАНИЯ РОССИЙСКОЙ ФЕДЕРАЦИИ Федеральное государственное автономное образовательное учреждение высшего образования НАЦИОНАЛЬНЫЙ ИССЛЕДОВАТЕЛЬСКИЙ ТОМСКИЙ ПОЛИТЕХНИЧЕСКИЙ УНИВЕРСИТЕТ»

УТВЕРЖДАЮ Директор ИШНКБ  $\frac{\cancel{0.05} \text{A}}{2020 \text{ r}}$ . Седнев  $\frac{1}{200}$   $\frac{1}{2020}$  r.

# **РАБОЧАЯ ПРОГРАММА ДИСЦИПЛИНЫ ПРИЕМ 2017 г. ФОРМА ОБУЧЕНИЯ очная**

# **Средства измерения, испытания и контроля. Часть 1**

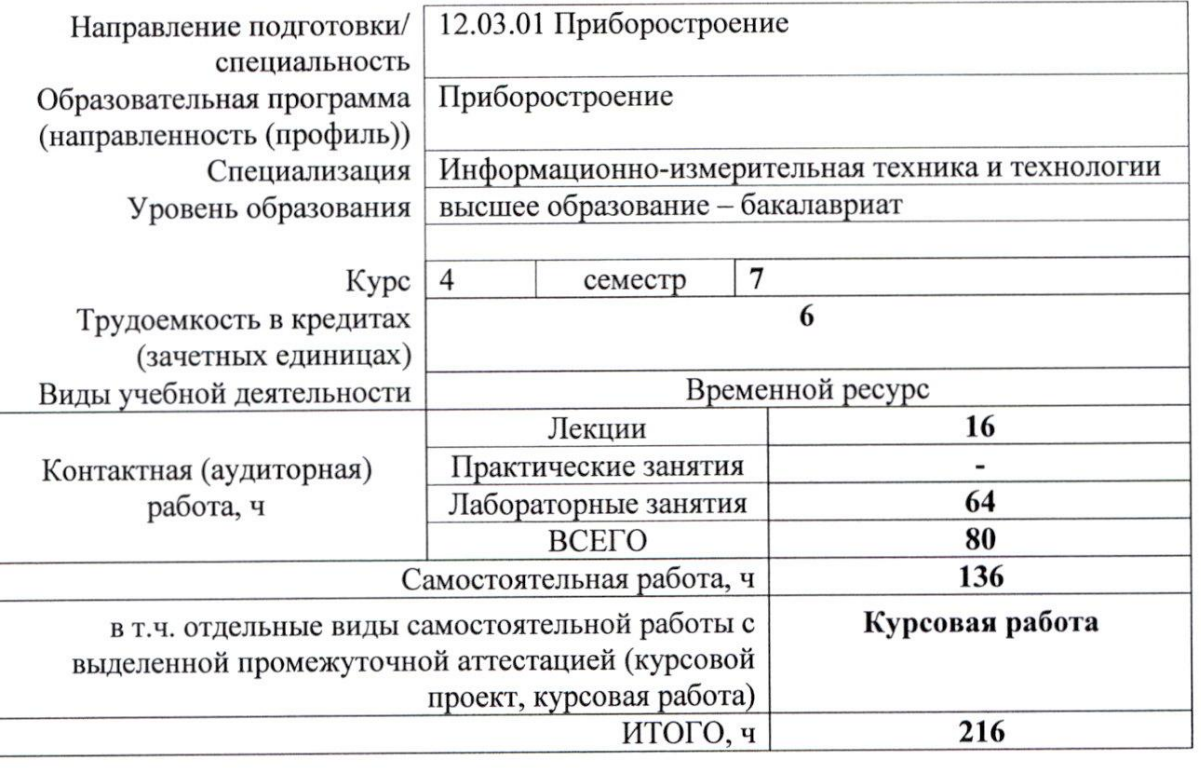

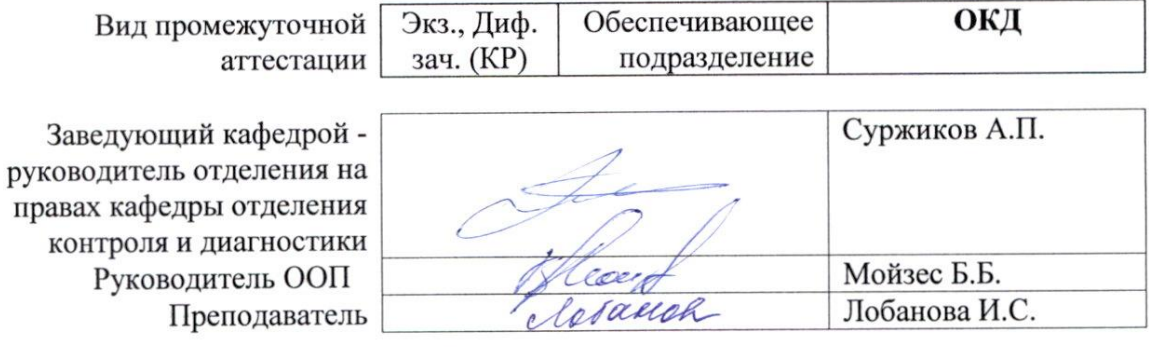

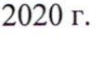

#### **1. Цели освоения дисциплины**

Целями освоения дисциплины является формирование у обучающихся определенного ООП (п. 6. Общей характеристики ООП) состава компетенций для подготовки к профессиональной деятельности.

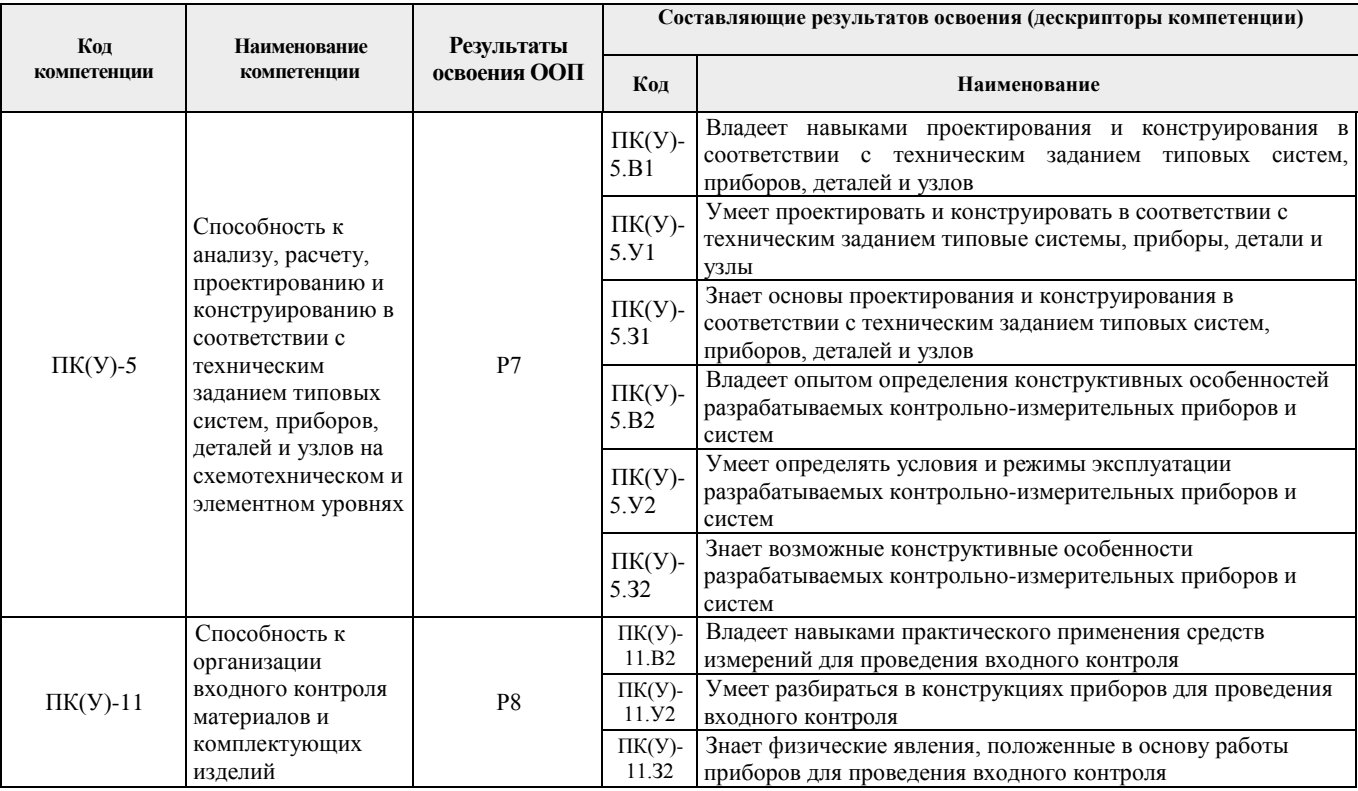

#### **2. Место дисциплины в структуре ООП**

Дисциплина относится к вариативной части Блока 1 учебного плана образовательной программы (элективная дисциплина).

## **3. Планируемые результаты обучения по дисциплине**

После успешного освоения дисциплины будут сформированы результаты обучения:

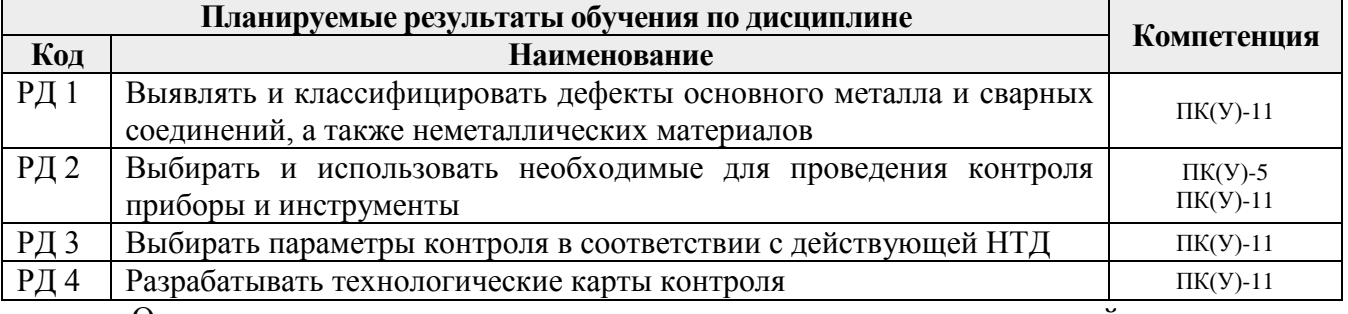

Оценочные мероприятия текущего контроля и промежуточной аттестации представлены в календарном рейтинг-плане дисциплины.

#### **4. Структура и содержание дисциплины**

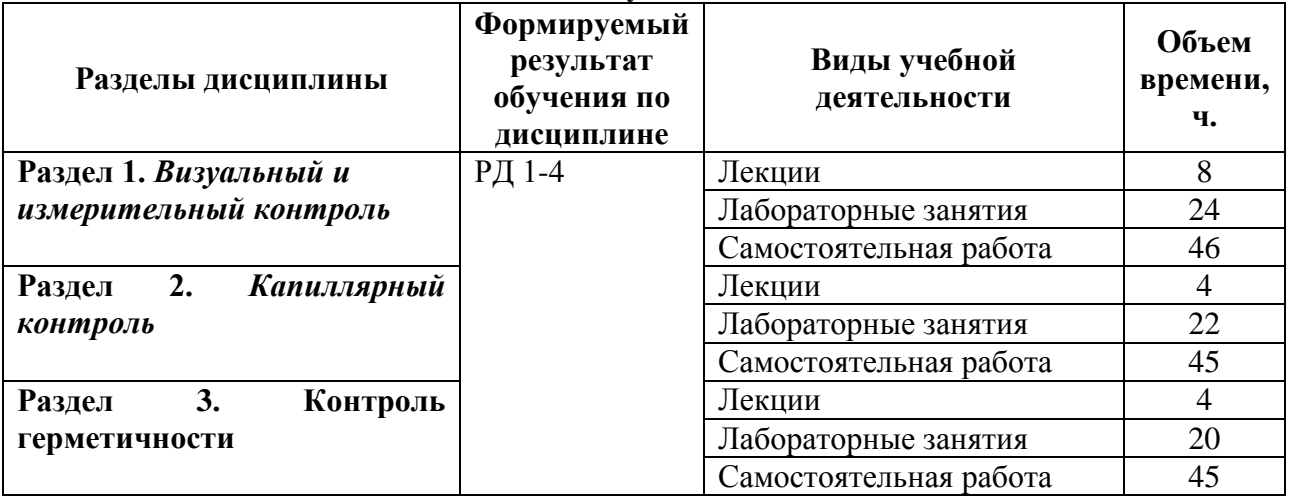

#### **Основные виды учебной деятельности**

Содержание разделов дисциплины:

#### **Раздел 1.** *Визуальный и измерительный контроль*

Оборудование опасных производственных объектов. Приборы и инструменты измерительного контроля. Классификация опасных производственных объектов по классам. Дефекты поверхности основного металла. Дефекты. Определение параметров шероховатости с помощью измерителей неровностей. Нормы оценки качества ОПО сварных соединений. Изучение совокупности оптических элементов, сложных оптических систем. Области применения технических эндоскопов (бороскопов), понятие «гибкие эндоскопы», «жесткие эндоскопы».

#### **Темы лекций:**

- 1. Оборудование опасных производственных объектов. Приборы и инструменты измерительного контроля (2 часа).
- 2. Дефекты поверхности основного металла. Нормы оценки качества ОПО сварных соединений (2 часа).
- 3. Изучение совокупности оптических элементов, сложных оптических систем (2 часа).
- 4. Области применения технических эндоскопов (2 часа).

#### **Названия лабораторных работ:**

1. Визуальный контроль дефектов поверхности основного металла и сварных соединений (4 часа).

- 2. Измерение геометрических параметров сварных швов (4 часа).
- 3. Разработка технологической карты визуального и измерительного контроля (4 часа).

4. Осмотр и выявление дефектов изделий с помощью жесткого эндоскопа с управляемым направлением обзора PRZ6-0 (4 часа).

5. Измерение геометрических элементов изображения и дефектов теневым методом с помощью видеоэндоскопа Everest XLG3 (4 часа).

6. Измерение геометрических элементов изображения и дефектов стереоскопическим методом с помощью видеоэндоскопа Everest XLG3 (4 часа).

#### **Раздел 2.** *Капиллярный контроль*

Термины и определения капиллярного контроля. Физические основы метода. Смачивающая способность жидкостей. Технология капиллярного контроля. Приборы и средства контроля. Технологическая карта контроля.

#### **Темы лекций:**

- 1. Термины и определения капиллярного контроля. Физические основы метода (2 часа)
- 2. Технология капиллярного контроля. Приборы и средства контроля. Технологическая карта контроля (2 часа).

#### **Названия лабораторных работ:**

- 1. Оценка смачивающей способности жидкостей (4 часа).
- 2. Оценка проникающей способности жидкостей (4 часа).
- 3. Технологический процесс капиллярной дефектоскопии. Люминесцентный метод (2 часа).
- 4. Моделирование течения жидкостей в капиллярах (4 часа).
- 5. Разработка технологической карты контроля (4 часа).

## **Раздел 3.** *Контроль герметичности*

Основные понятия и термины техники течеискания. Классификация методов контроля герметичности и течеискания. Области применения. Способы и схемы контроля герметичности. Прохождение газов и жидкостей через сквозные неплошности. Требования к герметичности. Подготовка изделий к испытаниям на герметичности. Физико-химические методы контроля. Жидкостные методы контроля. Манометрические методы контроля. Пузырьковые методы контроля (газогидравлические).

#### **Темы лекций:**

- 1. Основные понятия и термины техники течеискания (2 часа). Газовые методы контроля герметичности (2 часа)
- 2. Жидкостные методы контроля (2 часа).

## **Названия лабораторных работ:**

- 1. Способ опрессовки с пенопленочным индикатором (4 часа)
- 2. Вакуумно-пузырьковый метод (4 часа).
- 3. Исследование параметров дефектов газовыми методами (4 часа).
- 4. Исследование параметров дефектов жидкостными методами (4 часа).

Тематика курсовых работ:

- 1. Визуальный и измерительный контроль и методические материалы по изучению п. 6.1 (Оборудование для бурения скважин) Перечня опасных производственных объектов.
- 2. Контроль герметичности и методические материалы по пункту 2.1.2 (Наружные газопроводы полиэтиленовые) Перечня опасных производственных объектов контроля.
- 3. Капиллярный контроль и методические материалы по пункту 2.1 (Наружные газопроводы Перечня опасных производственных объектов контроля.

Выбор варианта для курсовой работы осуществляется по согласованию с преподавателем (допускается самостоятельный выбор темы, в соответствии с Примерным перечнем объектов контроля: ТЕХНИЧЕСКИХ УСТРОЙСТВ, ЗДАНИЙ И СООРУЖЕНИЙ, ДЛЯ ОЦЕНКИ СООТВЕТСТВИЯ КОТОРЫХ ТРЕБОВАНИЯМ ПРОМЫШЛЕННОЙ БЕЗОПАСНОСТИ ЦЕЛЕСООБРАЗНО ПРИМЕНЕНИЕ НЕРАЗРУШАЮЩЕГО КОНТРОЛЯ).

#### **5. Организация самостоятельной работы студентов**

Самостоятельная работа студентов при изучении дисциплины (модуля) предусмотрена в следующих видах и формах:

Работа с лекционным материалом, поиск и обзор литературы и электронных

источников информации по индивидуально заданной проблеме курса;

- Изучение тем, вынесенных на самостоятельную проработку;
- Поиск, анализ, структурирование и презентация информации;
- Перевод текстов с иностранных языков;
- Выполнение домашних заданий;
- Исследовательская работа и участие в научных студенческих конференциях, семинарах и олимпиадах;
- Анализ научных публикаций по заранее определенной преподавателем теме;
- Подготовка к оценивающим мероприятиям.

#### **6. Учебно-методическое и информационное обеспечение дисциплины**

#### **6.1. Учебно-методическое обеспечение**

#### **Основная литература**

1. [Калиниченко, Н. П.](http://catalog.lib.tpu.ru/files/names/document/RU/TPU/pers/27076) Визуальный и измерительный контроль : учебное пособие для подготовки специалистов I, II и III уровня / Н. П. Калиниченко, А. Н. Калиниченко; Национальный исследовательский Томский политехнический университет (ТПУ). — Томск: Изд-во ТПУ, 2010. — 300 с.: ил.

2. Инструкция по визуальному и измерительному контролю : РД 03-606-03 / Госгортехнадзор России. — Утв. постановлением Госгортехнадзора России № 92 от 11.06.03; Введ. в действие приказом Госгортехнадзора России № 156 от 17.07.03. — Москва, 2003. - Текст: электронный//Кодекс: справочно-правовая система. – URL: [http://kodeks.lib.tpu.ru/docs/.](http://kodeks.lib.tpu.ru/docs/) – Режим доступа: из корпоративной сети ТПУ

3. Контроль неразрушающий. Капиллярные методы. Общие требования: ГОСТ 18442-80 / Государственный комитет СССР по стандартам. – Утв. постановлением Государственного комитета СССР по стандартам N 2135 от 15.05.1980 г; Введ. в действие 01.07.81. - М.: ИПК Издательство стандартов, 2005. – Текст: электронный//Кодекс: справочно-правовая система. – URL: [http://kodeks.lib.tpu.ru/docs/.](http://kodeks.lib.tpu.ru/docs/) – Режим доступа: из корпоративной сети ТПУ

# **Дополнительная литература**

1. Калиниченко, Н. П. Атлас фотографий дефектов опасных производственных объектов: учебное пособие / Н. П. Калиниченко, А. Н. Калиниченко; Национальный исследовательский Томский политехнический университет (ТПУ), Институт неразрушающего контроля (ИНК). — Томск: Изд-во ТПУ, 2013. — URL: <http://www.lib.tpu.ru/fulltext2/m/2013/m192.pdf> .— Режим доступа: из корпоративной сети ТПУ. — Текст: электронный.

2. Калиниченко, Н. П. Лабораторный практикум по визуальному и измерительному методу контроля и диагностики: учебное пособие / Н. П. Калиниченко, А. Н. Калиниченко; Национальный исследовательский Томский политехнический университет (ТПУ), Институт неразрушающего контроля (ИНК). — 2-е изд., перераб. и доп. — Томск: Изд-во ТПУ, 2014. — URL:<http://www.lib.tpu.ru/fulltext2/m/2015/m164.pdf> — Режим доступа: из корпоративной сети ТПУ. — Текст: электронный.

3. [Лобанова, И. С..](http://catalog.lib.tpu.ru/files/names/document/RU/TPU/pers/27077) Контроль проникающими веществами: электронный / И. С. Лобанова, А. Н. Калиниченко, Н. П. Калиниченко; Национальный исследовательский Томский политехнический университет (ТПУ), Институт неразрушающего контроля (ИНК). — Томск: TPU Moodle, 2014. — URL: [https://stud.lms.tpu.ru/course/view.php?id=114.](https://stud.lms.tpu.ru/course/view.php?id=114) — Режим доступа: из корпоративной сети ТПУ. – Текст: электронный

4. [Агапов, Н. А.](http://catalog.lib.tpu.ru/files/names/document/RU/TPU/pers/28176) Методы и средства дистанционного визуального контроля технологического оборудования ядерной радиационно опасных объектов: автореферат диссертации на соискание ученой степени доктора технических наук : спец. 05.11.13 / Н. А.

Агапов; Национальный исследовательский Томский политехнический университет (ТПУ) ; Сибирский химический комбинат (СХК) ; науч. конс. В. К. Кулешов. — Томск: 2013. — URL:<http://www.lib.tpu.ru/fulltext/a/2013/57.pdf> . – Текст: электронный.

5. Методические рекомендации о порядке проведения контроля герметичности технических устройств и сооружений, применяемых и эксплуатируемых на опасных производственных объектах: СДОС 07-2012. (утв. Решением Наблюдательного совета Единой системы оценки соответствия от 05.04.2012 N 48-БНС) СДОС от 05.04.2012 N 07- 2012 Применяется с 05.04.2012. – Москва, 2012. – Текст: электронный //Кодекс: справочноправовая система. – URL: http://kodeks.lib.tpu.ru/docs/ (дата обращения:26.02.2020). – Режим доступа: из корпоративной сети ТПУ.

## **6.2. Информационное и программное обеспечение**

1. <http://ntcexpert.ru/>- научно-технический центр «Эксперт»

2. <http://portal.tpu.ru/SHARED/k/KONAREVAI007> - Лобанова И.С. персональный сайт преподавателя дисциплины

3. American society for nondestructive testing [сайт]. - URL: [https://www.asnt.org](https://www.asnt.org/) . - Режим доступа: свободный доступ из сети Интернет.

4. Информационно-справочные системы:

Профессиональные базы данных и информационно-справочные системы доступны по ссылке:<https://www.lib.tpu.ru/html/irs-and-pdb>

Лицензионное программное обеспечение (в соответствии с **Перечнем лицензионного программного обеспечения ТПУ)**:

WinDjView; 7-Zip; Adobe Acrobat Reader DC; Adobe Flash Player; AkelPad; Design Science MathType 6.9 Lite; Document Foundation LibreOffice; Far Manager; Google Chrome; Mozilla Firefox ESR; PTC Mathcad 15 Academic Floating; Tracker Software PDF-XChange Viewer

#### **7. Особые требования к материально-техническому обеспечению дисциплины**

В учебном процессе используется следующее лабораторное оборудование для практических и лабораторных занятий:

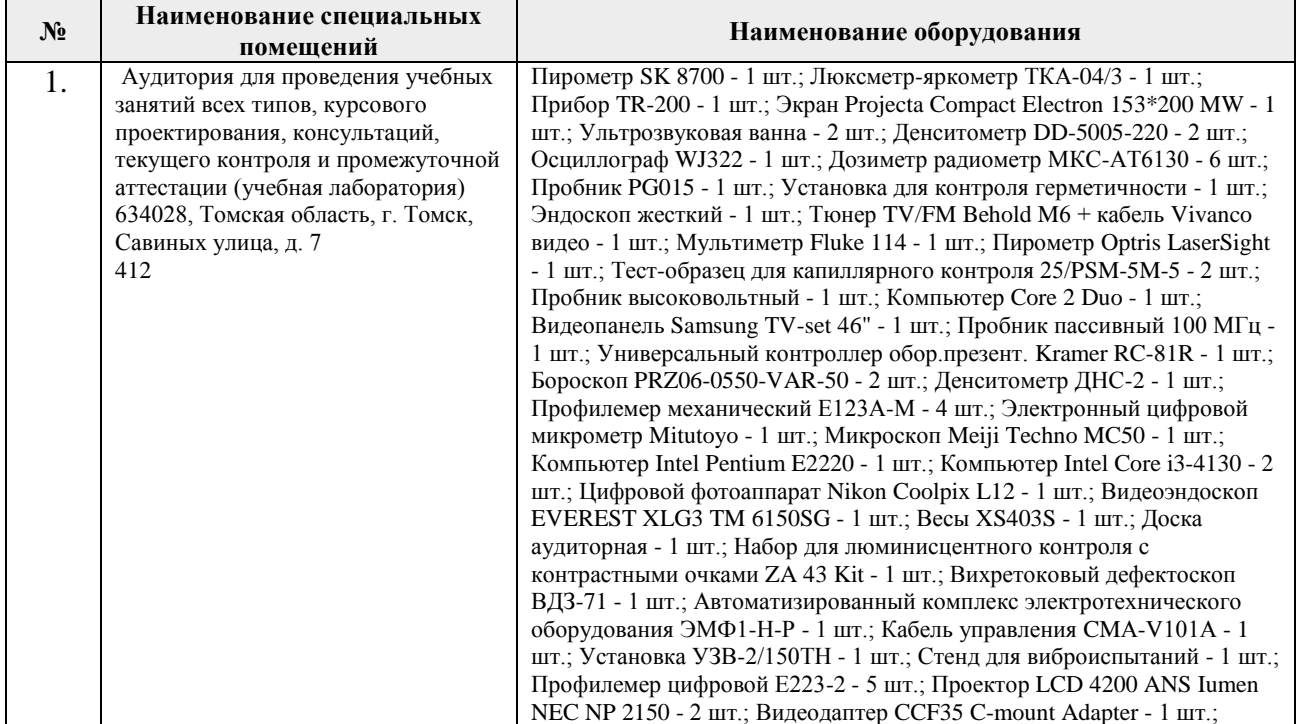

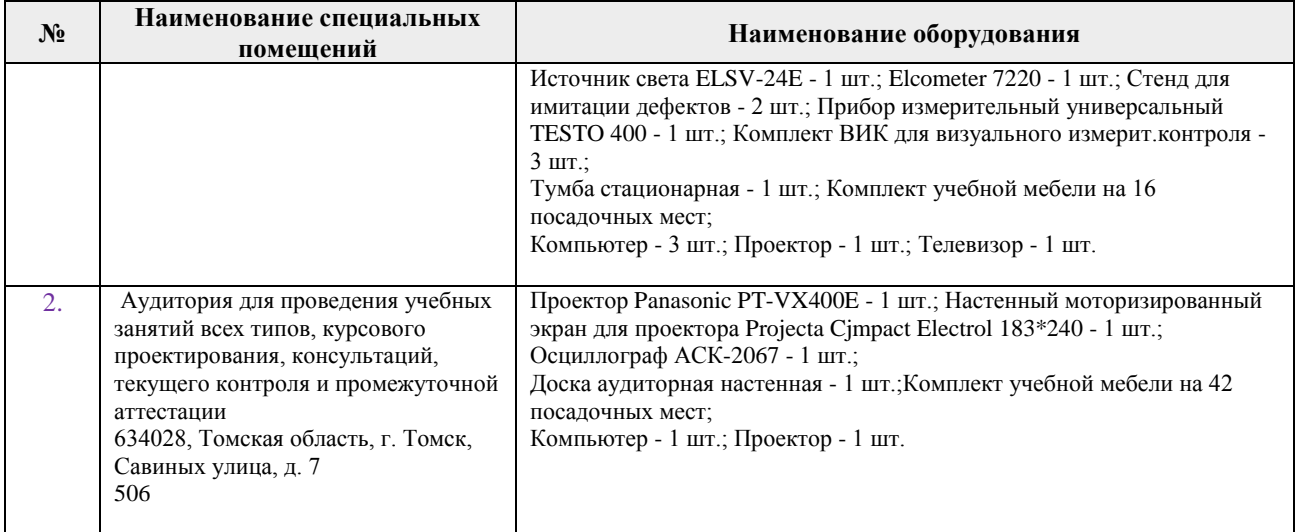

Рабочая программа составлена на основе Общей характеристики образовательной программы по направлению 12.03.01 Приборостроение, специализация «Информационноизмерительная техника и технологии» (приема 2017 г., очная форма обучения).

Разработчик(и):

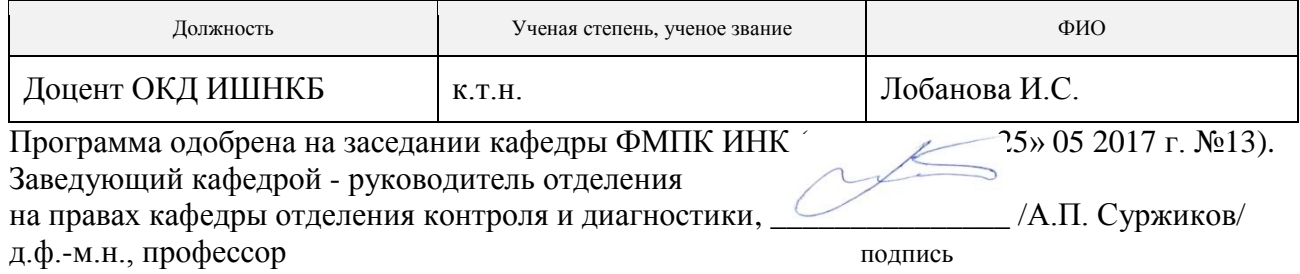

# **Лист изменений рабочей программы дисциплины:**

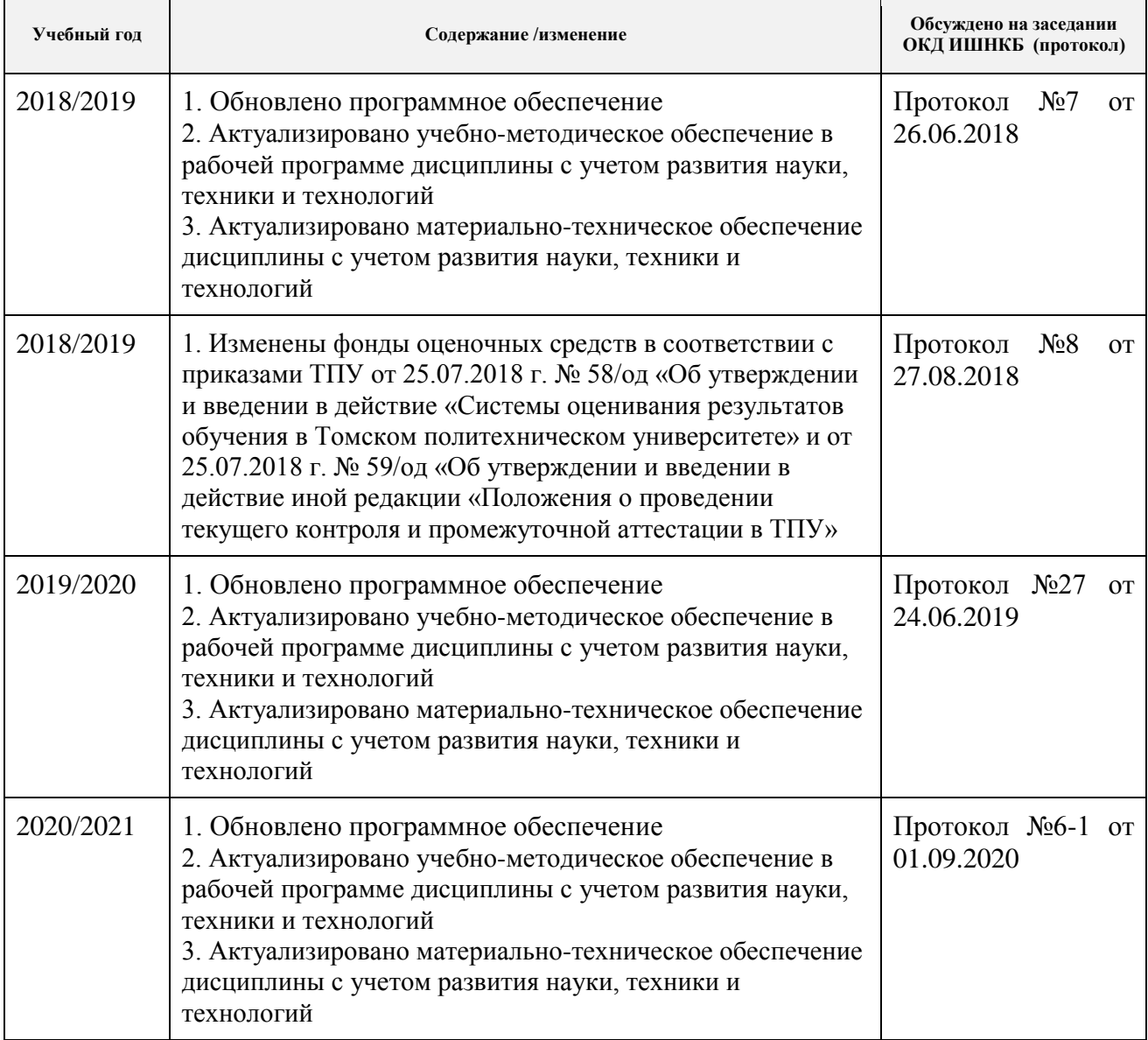